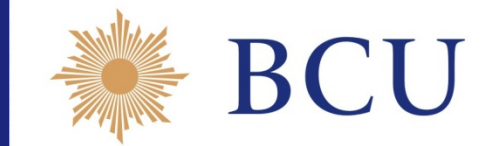

#### **Plan de Adecuación a Estándares Internaciones (PLAE)**

## **Cuentas Financieras en el Uruguay**

**Taller de Cuentas Financieras**

**Montevideo, Noviembre 2019.**

### **Guía de la presentación**

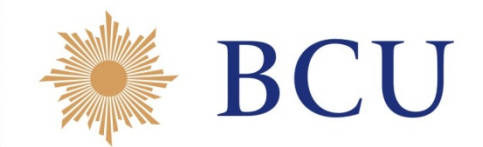

**I. Introducción**

### **II. Características de las CSI**

**III. Proceso de compilación**

**IV. Reflexiones finales**

### **I. Introducción**

**1**

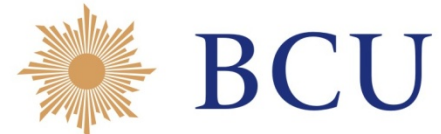

#### El **Plan de Adecuación a Estándares (PLAE)** aprobado en 2013, basado en **4 pilares:**

Fortalecimiento interinstitucional para generación estadísticas básicas

Nuevo año de referencia para las CN y BP y PII

**3**

**4**

**2**

Ampliación del alcance actual

**CSI** por primera vez

Adopción del SCN 2008 y el MBP6**.**

### **I. Introducción**

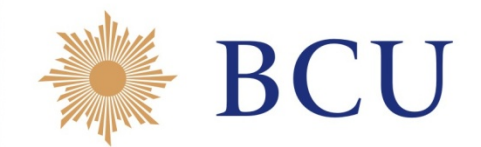

### **Motivación**

La **primera** experiencia de compilación de las CSI en Uruguay :

> es necesario analizar y discutir el método de trabajo, encontrar otras herramientas más eficientes, automatizar los procesos, superar los puntos metodológicos más difíciles en donde están, entre otros, las **Cuentas Financieras**.

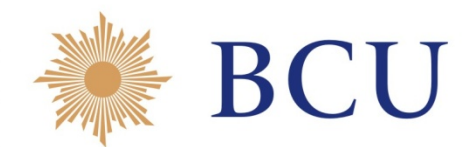

- **Año de referencia:** 2012
- **Frecuencia:** Anual
- **Alcance :**
	- Cuentas corrientes
	- Cuenta de capital
	- Cuenta financiera

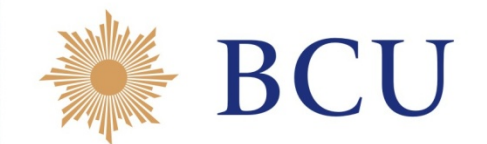

 **CUSI : Clasificación de Unidades por Sectores Institucionales**

> **De trabajo**: clasificación de sectores y subsectores del SCN 2008, adaptada al país, que asegura la separación público/privado .

- **Definición de sectores:**
	- De trabajo: 27
	- De síntesis CSI: 15
	- De síntesis COU: 6

S.11 (2), S.12(17), S.13(4), S.1R(3), S.2

S.11 (2), S.12(9), S.13(1), S.1R(2), S.2

S.11 (2), S.12, S.13, S.1R, S.2

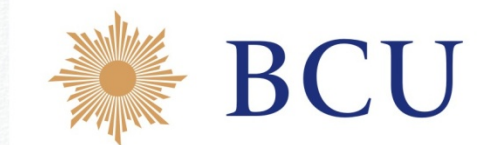

- **DUE : Directorio de Unidades Económicas**
	- No teníamos en el país un directorio de unidades para CN y BP.
	- Se parte de los contribuyentes a BPS, DGI y Caja Bancaria. Se elaboró el DUE con el objetivo de incluir la totalidad de las unidades del gobierno, de las sociedades financieras y no financieras y las ISFLSH.
	- Se le incorporó información de identificación, localización, actividad, p.o., ventas, establecimientos, propiedad del capital, país de origen del capital, grupo económico, marca de ZF, marca de IED.
	- Se desarrolló un software para el manejo de la base de datos.

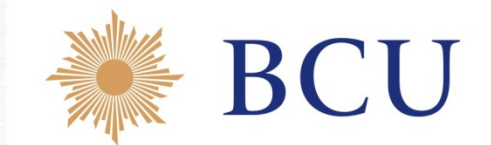

- **COPE: Clasificación de Operaciones Económicas**
	- Clasificación de Transacciones, otros flujos, activos y pasivos del SCN 2008, adaptada al país.
	- Incorpora las necesidades del COU.
	- Incorpora temas especiales: ej. categorías separadas para el SIFMI.
	- Jerárquica, en niveles:
		- Nivel de trabajo:
		- Nivel de síntesis:

•

4 dígitos

agregaciones 2- 4

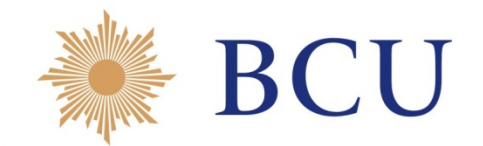

- **Fuentes**
- **Sociedades NF Públicas (S.1101)**
	- En 2012 son 36 sociedades activas NF de control público.
	- Fuentes:
		- EEFF, notas y cuadros . Todos los formatos diferentes.
		- Anexos con mayor detalle solicitado.
		- DWAF para activos y pasivos financieros.
		- Para 19 de ellas se tiene la respuesta de la EA, con el detalle de actividades y productos, pero con discrepancias importantes en el PRN.

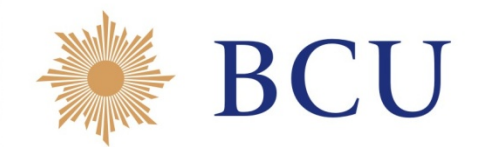

- **Fuentes**
- **Sociedades NF Públicas (S.1101)**
- **Fortalezas**
	- Los Estados Financieros completos aseguran el cierre de los PRN.
- **Debilidades**
	- Se destacan problemas de registro contable en el vínculo con el Estado:
		- Subsidios a la producción registrados como capitalización.
		- Transferencias de capital por condonación de deuda registrados como capitalización.

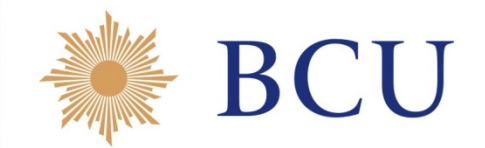

- **Fuentes**
- **Sociedades NF Privadas con cuentas completas (S.1102)**
- Subsector definido en función de los datos básicos disponibles y la posibilidad de medir la secuencia de cuentas a lo largo del tiempo.
- Incluye unidades cubiertas por la EAEE o el CZF, que no correspondan a las secciones CIIU A (Agropecuaria) o F (Construcción). **Son 177 sociedades en 2012.**
- Fuentes:
	- EAEE y CZF
	- Complementado con EEFF, notas y cuadros . Todos los formatos diferentes.

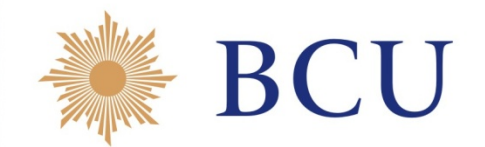

- **Fuentes**
- **Sociedades NF Privadas con cuentas completas (S.1102)**

#### **Fortalezas**

- Fuente de formato uniforme para todas las unidades.
- La fuente de datos permite elaborar las cuentas de la empresa y la desagregación de sus actividades de forma consistente: se parte del cruce sector-rama coherente.

#### **Debilidades**

- En muchos casos debieron controlarse las respuestas con Estados Financieros y la respuesta de la EA no estaba bien
- En particular, se pregunta y no responden separación OV.

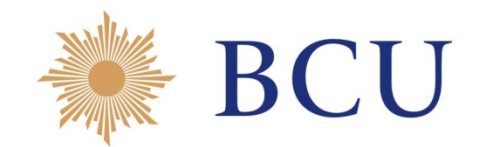

- **Fuentes**
- **Sociedades Financieras (S.12)**
	- Se elaboró inventario de unidades y fuentes (**19.646 unidades en 2012**), priorizando las mismas:
		- 1. SSF: Plan de cuentas uniforme por grupos de unidades. Varios PC diferentes (6).
		- 2. EAAE
		- 3. CZF
		- 4. EEFF individuales
		- 5. Estimación indirecta (auxiliares)
		- 6. EGESE
		- 7. DWAF para activos y pasivos financieros

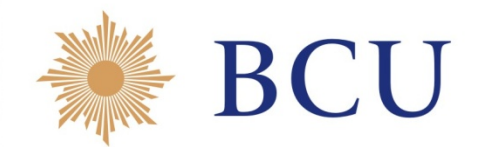

- **Fuentes**
- **Sociedades Financieras (S.12)**
- **Fortalezas**
	- Estados Financieros para muchas unidades, con importante detalle, relativamente más accesible.
- **Debilidades**
	- Formatos de datos muy diferentes según tipo de instituciones.
	- Mayor importancia de activos y pasivos financieros con problemas para separar transacciones y OV.

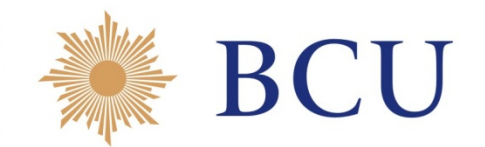

- **Fuentes**
- **Gobierno General (S.13)**

Se definieron cuatro sub-sectores de trabajo**:**

**S.1311** Gobierno central sin seguridad social, subsector central **(Unidades de CGN)**

**S.1321** Gobierno central sin seguridad social, subsector ISFLSG (**36 unidades en 2012**)

**S.1331** Gobierno departamental sin seguridad social (**19**)

**S.1341** Seguridad social del gobierno general (**11 unidades en 2012**)

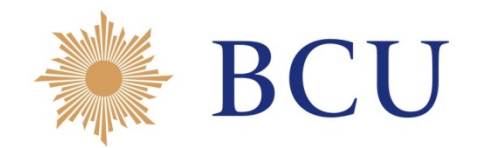

- **Fuentes**
- **Gobierno General (S.13)**

Fuentes:

- Rendición de Cuentas y Ejecución Presupuestal (S.1311, S.1331, y 2 unidades del S.1341)
- EEFF, notas y cuadros . Todos los formatos diferentes (S.1321 y S.1341)
- Información complementaria solicitada a pedido (ej. préstamos ANV)
- DWAF para activos y pasivos financieros.

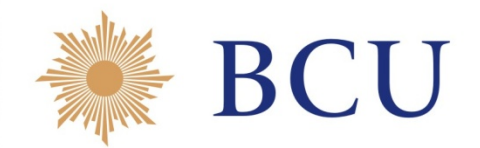

- **Fuentes**
- **Gobierno General (S.13)**
- **Fortalezas**
	- Todo el detalle de las operaciones se tiene sistematizado con toda la desagregación existente (SIGO).
- **Debilidades**
	- Falta contabilidad patrimonial en S.1311 y S.1331 y no se tiene certeza de tener todos los derechos y obligaciones.
	- Se encuentran dificultades en registros netos entre unidades del gobierno central y la seguridad social.
	- No cierran los PRN.

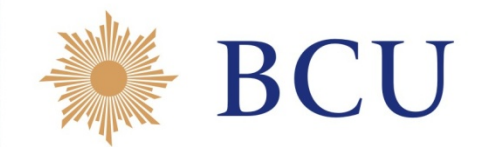

#### **Fuentes**

- **Resto de la Economía (S.1R)**
	- El punto de partida de este sector son los datos del COU: cuentas de Producción y Generación del Ingreso, el GCFH y FBKF.
	- El resto de los datos se obtienen principalmente por fuente de contrapartida.
	- Separación:
		- **S.1R02.a Hogares**
			- Productores del Modo 2, de < 5 p.o. e informalidad (no agro, constr. solo informal)
			- Servicios de vivienda propietarios R
		- **S.1R02.b No hogares**
		- **S.1R02.c No se sabe hogares/NH**

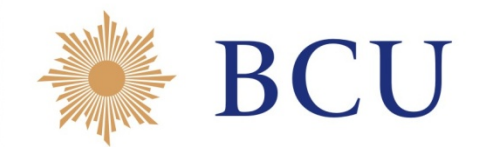

- **Fuentes**
- **Resto del Mundo (S.2)**
- **Correspondencia con BP:**
	- El DSE realizó traducción a las necesidades de las CSI, en dos etapas:
		- 1. Datos de BP por COPE 2. Datos por COPE y sector institucional de contrapartida (CUSI de síntesis).
	- Trabajamos los criterios para ambas etapas, se revisaron y acordaron los casos en que fue necesario tomar algún criterio.
	- Errores y Omisiones: se acordó incluirlos en la Cuenta Financiera.

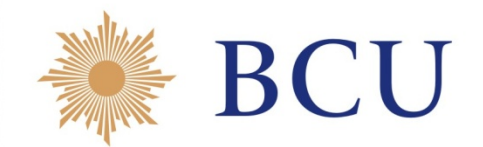

- **Fuentes**
- **Resto del Mundo (S.2)**
- **Fortalezas**
	- Trabajo conjunto al mayor nivel de detalle para definir criterios y armonizar BP y CN.
- **Debilidades**
	- La BP se compila en dólares y las CN en pesos.
	- Distinción entre F.8 Otras ctas. y F.4 Préstamos
	- La BP se compila por grupos económicos que pueden ser de más de un sector.

### **III. Proceso de compilación**

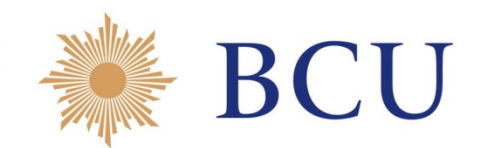

- **A. Procesamiento de datos fuente**
	- 1. Estados Financieros (EEFF)
	- 2. Encuesta Anual Actividades Económicas (EAAE)
	- 3. Sistema Intermediario del Gobierno (SIGO)
	- 4. Data Warehouse Análisis Financiero (DWAF)

**B. Pre síntesis**

#### **C. Matrices de Quién-a-Quién**

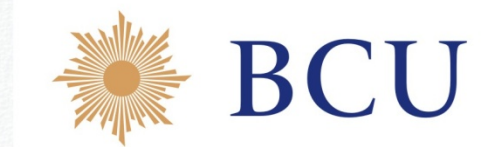

El trabajo consiste en transformar los datos del Estado Financiero en las variables de cuentas nacionales utilizando para ello toda la información disponible:

- Estado de resultados
- Estado de situación patrimonial
- Notas a los estados contables
- Estado de evolución de patrimonio
- Estado de flujo del efectivo
- Cuadro de bienes de uso

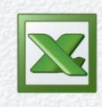

Se trabaja en archivos de Excel con una estructura de hojas idénticas.

#### **Proceso de trabajo**:

- 1. Validación de información contable
- 2. Homologación de los códigos contables: se asigna a cada rubro del estado contable un código de Cuentas Nacionales

Activo  $(1)$  = Pasivo  $(2)$ + Patrimonio (3)

Ingresos (4) = Gastos (5)+ Resultado ej.

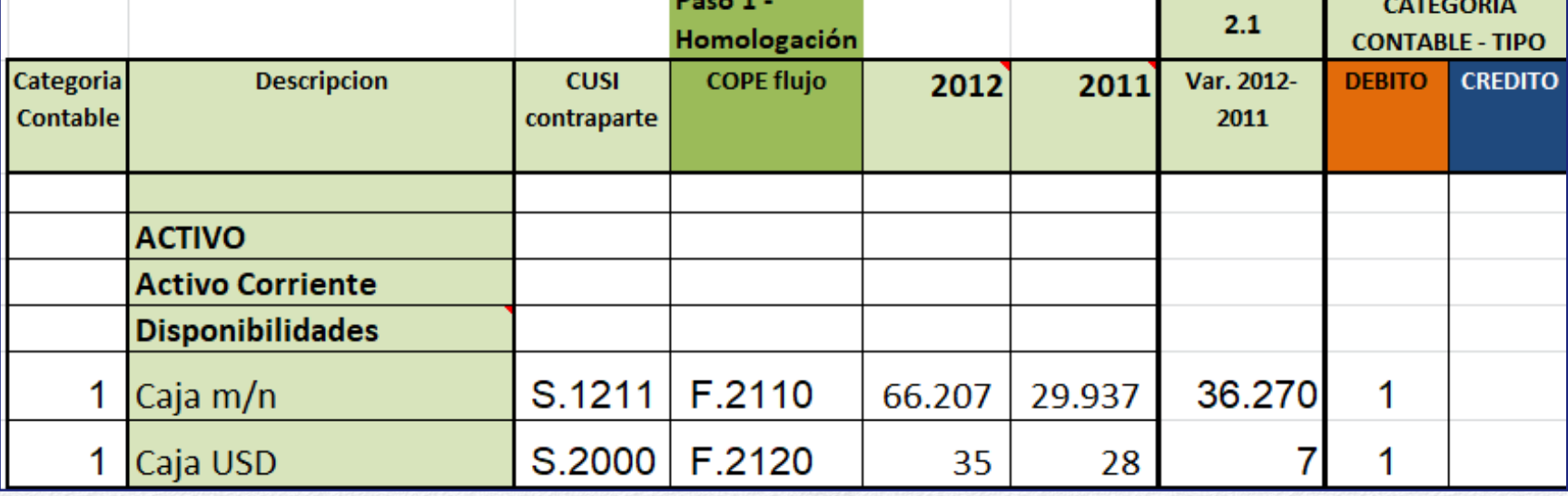

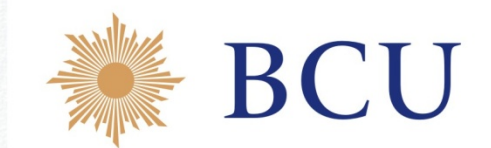

#### **Proceso de trabajo**:

#### 3. Transformación de acuerdo a Cuentas Nacionales

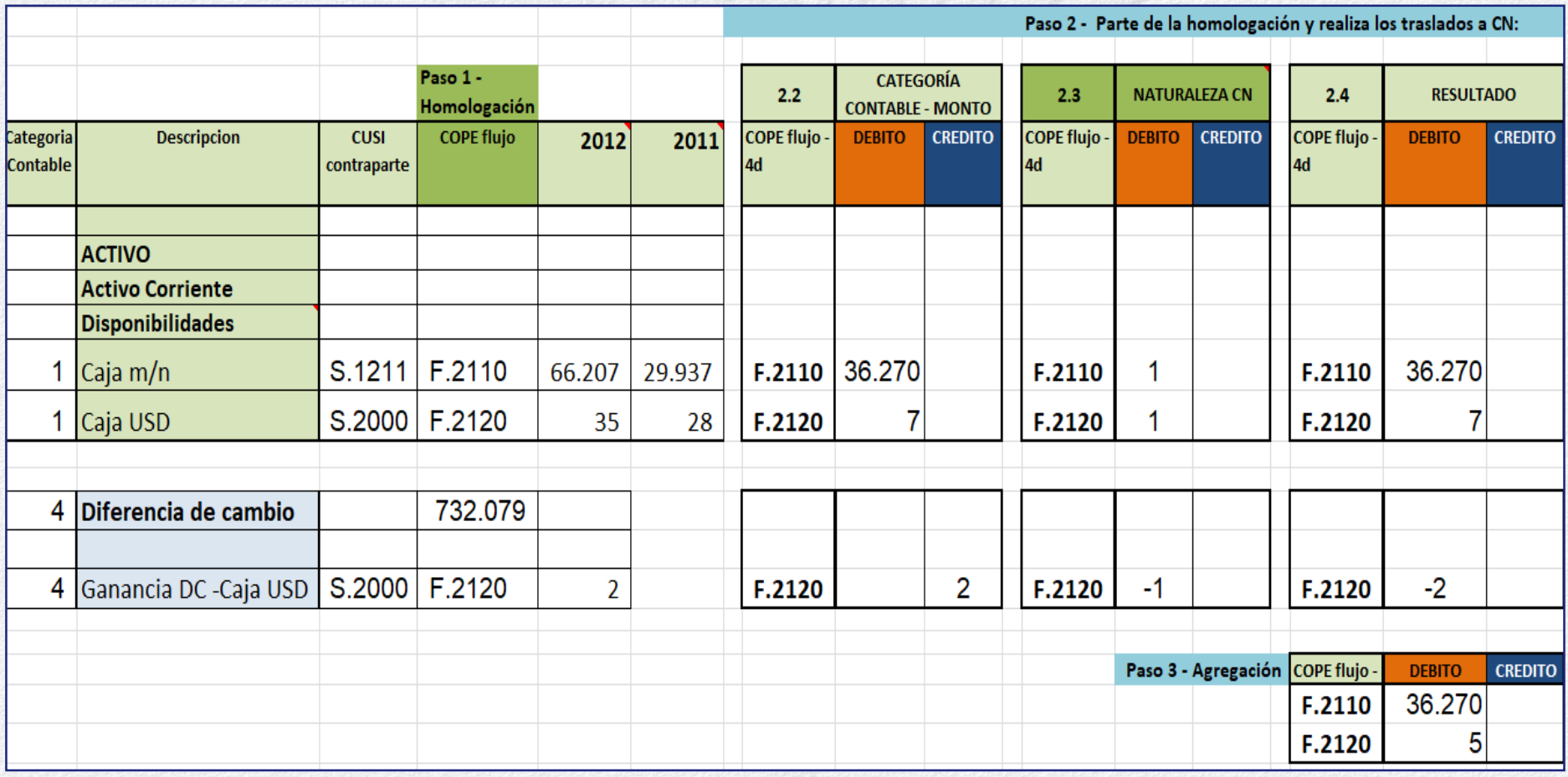

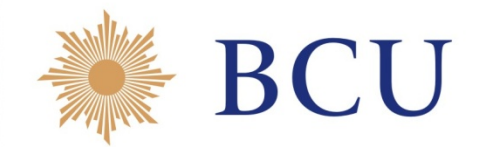

#### **Proceso de trabajo**:

4. Elaboración de las cuentas

#### 5. Verificación PRN cuenta capital = PRN cuenta financiera

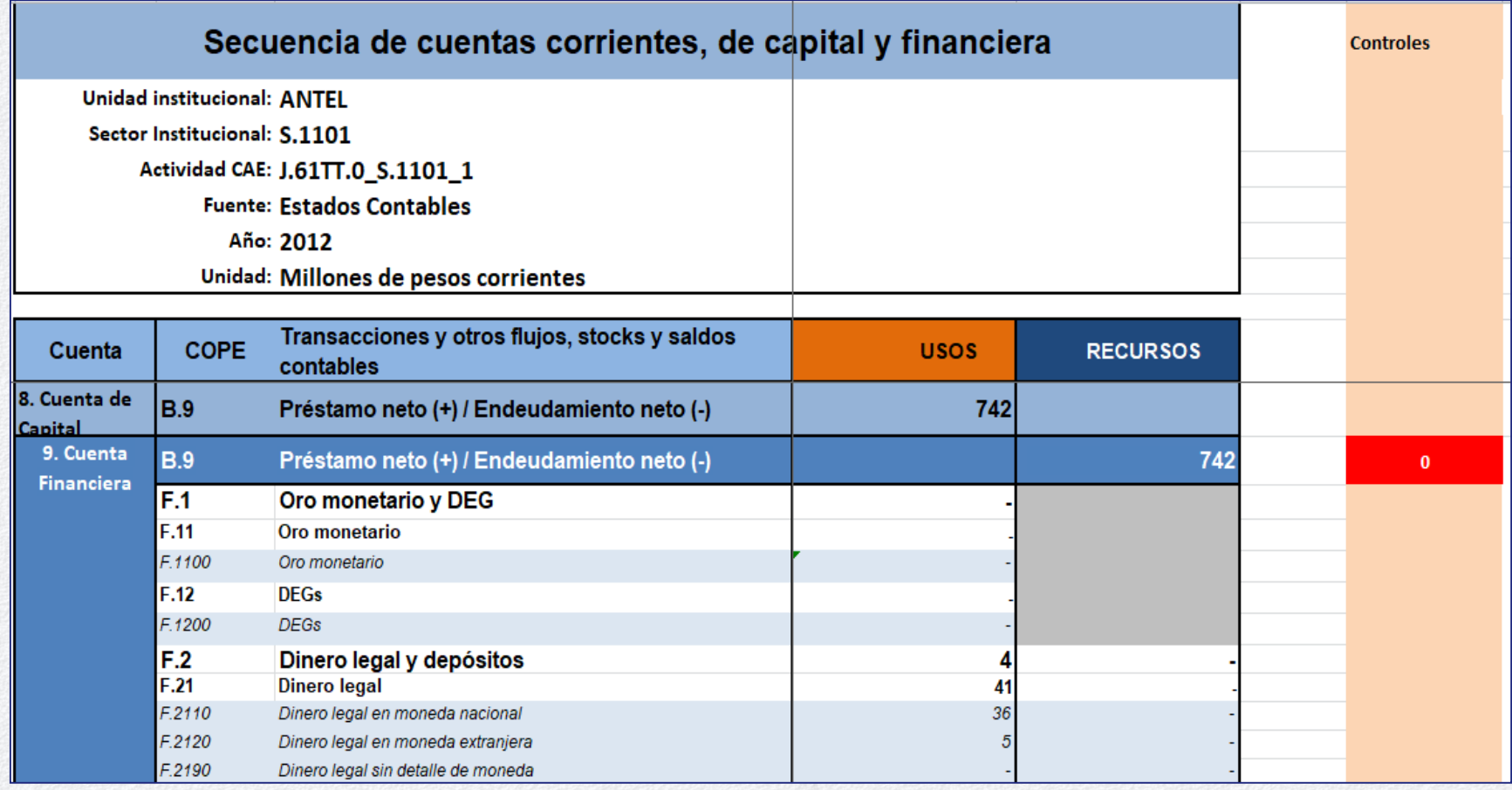

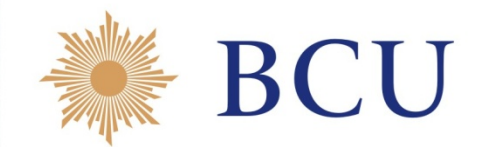

#### **Fortalezas**

- Se trata de información coherente y confiable de las empresas que asegura que PRN cuenta capital = PRN cuenta financiera.
- **Debilidades**
- Fue necesario digitar cada EEFF lo que insume mucho tiempo.
- No existía un formato único para los estados financieros lo que ha dificultado la automatización de la tarea.
- (A partir del año 2016 la Central de Balances de la Auditoría Interna de la Nación permite consultar el EEFF de las empresas en un formato único, con poco detalle).

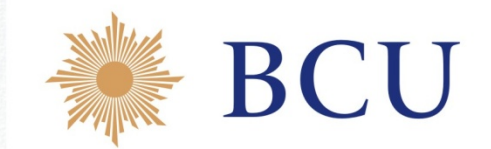

- **Debilidades**
- **Falta de apertura**: en muchas ocasiones es necesario solicitarle a la unidad aperturas adicionales para CN. A veces no es posible obtenerlas y es necesario realizar estimaciones.
- **Dificultad para separar transacciones de otros flujos**: ejemplo dificultad para asignar la diferencia de cambio. Al no contar con información de la diferencia de cambio generada en cada partida del estado de situación, es difícil llegar al valor "correcto" de la transacción.
- **EEFF con moneda funcional dólar**: en estos casos se presenta una dificultad adicional para separar las transacciones de los otros flujos económicos.

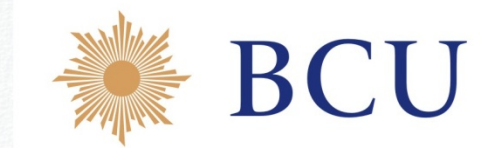

La **Encuesta Anual de Actividad Económica (EAAE)** proporciona información confiable de las características de los principales sectores de actividad de la economía uruguaya. Por este motivo la Encuesta es elaborada por el INE con estrecha colaboración del BCU.

#### • **Actividades relevadas**

Todas las desarrolladas por las empresas públicas y por las unidades del sector privado a excepción de: actividad agropecuaria, construcción, servicios de profesionales independientes, actividades financieras controladas por el Banco Central del Uruguay (BCU) y el servicio doméstico.

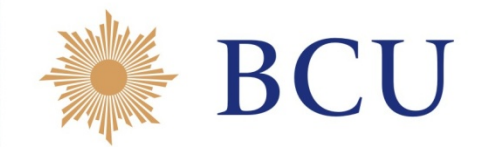

#### • **Diseño muestral**

El procedimiento utilizado es el de encuesta por muestreo estratificado en el cual algunas unidades del marco son de inclusión obligatoria y el resto de las unidades se selecciona por muestreo.

#### • **Formulario**

En el año 2012 se trabajó con un formulario bastante completo para intentar contar con toda la información necesaria para el cambio de año base de las Cuentas Nacionales, y para poder elaborar la Secuencia de Cuentas. El formulario de los años siguientes es más reducido.

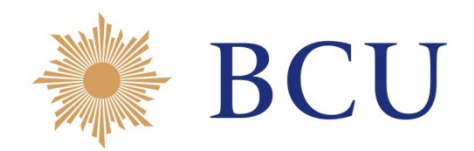

#### • **Capítulos:**

- Información general
- Estado de Resultados
- Estado de Situación
- Personal Ocupado y remuneraciones
- **Impuestos**
- Ingresos por ventas de bienes y servicios prestados
- Otros ingresos de la empresa (año 2012)
- Compras de materias primas y materiales (año 2012)
- Gastos (en el año 2012 hay una mayor apertura)
- **Existencias**
- Bienes de Uso
- Activos y Pasivos financieros

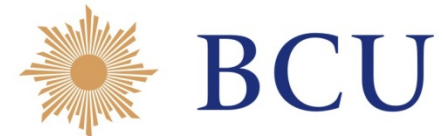

- Se ha desarrollado un software para el manejo de los datos de la encuesta, por empresa y por actividades.
- Se utiliza la herramienta O3 para realizar análisis multidimensional.
- Esto permite la extracción de Reportes en excel, con un formato único para todas las empresas .

G.3 - ESTADO DE SITUACIÓN PATRIMONIAL (en pesos uruguayos)

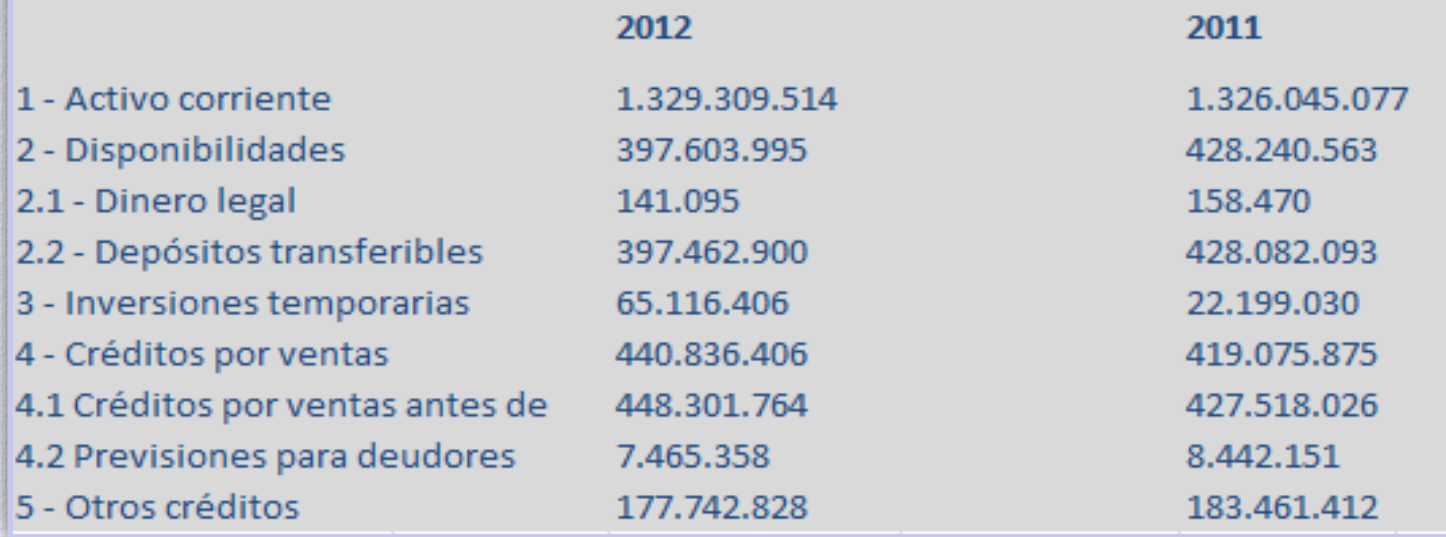

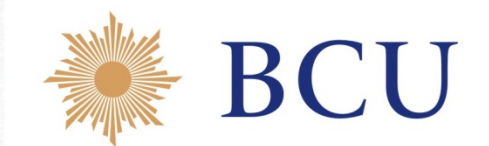

- En base a los datos de la EAAE se obtiene la Secuencia de Cuentas de la unidad investigada. Se utilizan los Capítulos:
	- Estado de Resultados
	- Estado de Situación Patrimonial
	- Aperturas de otros capítulos que puedan aportar detalle.
- El procedimiento es similar al realizado con los EEFF de las empresas, es decir, se traducen las respuestas de la encuesta a las variables de Cuentas Nacionales en los mismos archivos de Excel, obteniendo así la Secuencia de Cuentas de la unidad investigada.

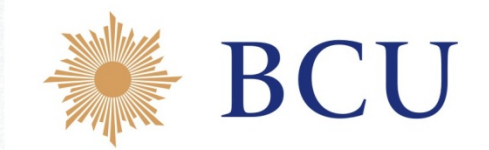

#### **Fortalezas**

• Al tratarse de un formulario tipo para todas las empresas es posible automatizar parte del trabajo. Esto permite trabajar tanto a nivel de empresa como a un nivel más agregado, por ejemplo por sector institucional o por actividad, lo que aumenta la velocidad de procesamiento de la información.

#### **Debilidades**

• El Estado de Resultados y el Estado de Situación Patrimonial respondido en la EAAE no tiene, en algunos casos, la apertura necesaria para las Cuentas Nacionales. Para subsanar este tema se utilizan otros capítulos de la encuesta pero muchas veces presentan inconsistencias.

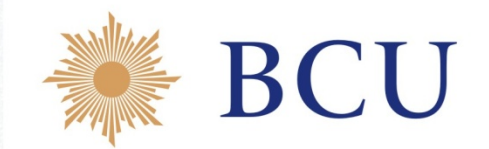

- **Debilidades**
- **Falta de apertura en algunas variables:** En la Encuesta 2016 no contamos con apertura de "Otros ingresos financieros". Esta partida engloba intereses cobrados, diferencia de cambio ganada, resultado por participación en otras empresas, etc. No es posible estimar cada partida sin recurrir a fuentes adicionales de información.
- **Errores de respuesta o no respuesta de determinadas preguntas**: por ejemplo no respuesta a la pregunta relacionada a las utilidades distribuidas.

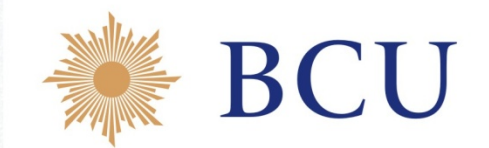

- **Debilidades**
	- **Dificultades para separar las transacciones de los otro flujos** con la información disponible en el formulario:
		- Ej. no se dispone del Cuadro de evolución del patrimonio para el cálculo correcto de los dividendos pagados y participaciones de capital. En muchos casos fue necesario recurrir a los EEFFde la empresa identificar las re expresiones contables.
		- También resulta difícil el cálculo de la transacción por derivados financieros por la no identificación de los otros flujos vinculados a esta partida.

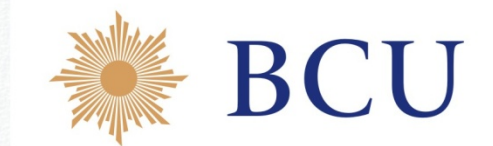

Las dificultades mencionadas se intentan mitigar recurriendo a otras fuentes de información que permitan validar y complementar los datos obtenidos de la Encuesta Anual.

En los casos de empresas importantes se recurre a los EEFF y aperturas proporcionadas por las empresas. También se cuenta con información proveniente del resto de los Sectores Institucionales Residentes, y del Sector Resto del Mundo.

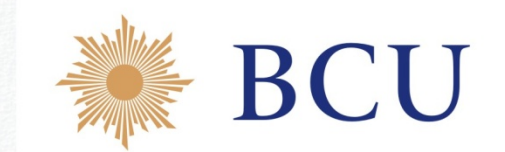

- El Sistema Intermediario de Gobierno (SIGO) es el software utilizado para procesar los datos del gobierno. Gestiona, procesa y "traduce" a Cuentas Nacionales utilizando diferentes clasificaciones.
- Si bien pueden cargarse todas las fuentes de datos, sólo se ha usado para las cuentas corrientes y de capital de:
	- **Gobierno Central subsector central (S.1311)**
	- **Gobiernos Departamentales (S.1331)**

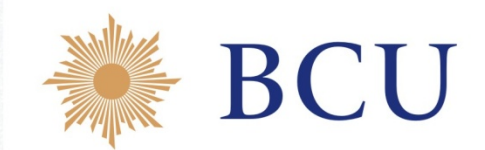

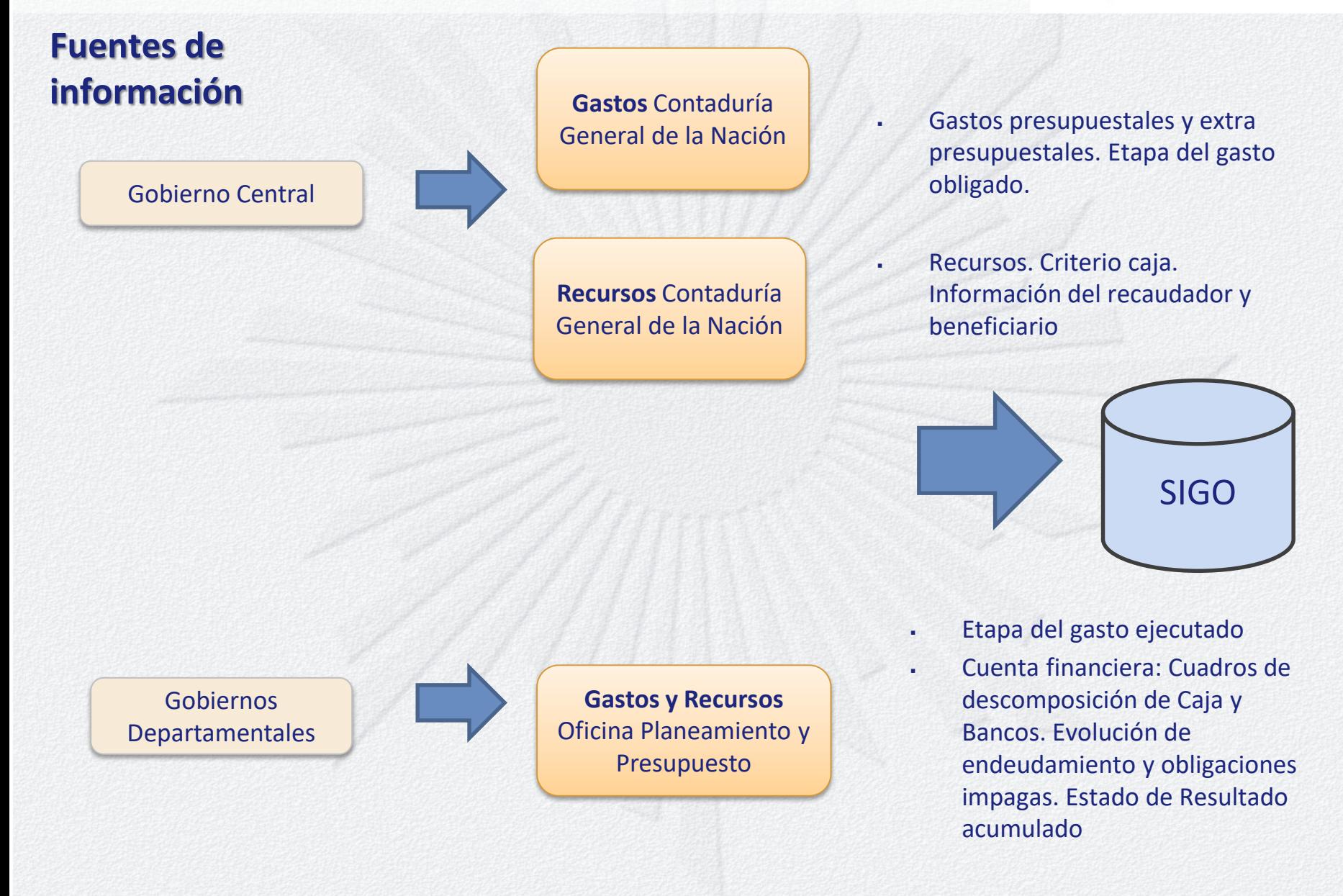

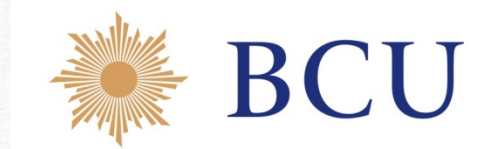

- Las variables de análisis para la compilación de acuerdo al SCN 2008:
	- Clasificación de Unidades por Sectores Institucionales (CUSI)
	- Clasificaciones de operaciones (COPE)
	- Clasificación de Actividades Económicas (CAE)
	- Clasificación de productos (CP\_V1)
	- Clasificación funcional del Gasto de Consumo Final del Gobierno (CFG)
	- Origen del producto
	- Clasificación de impuestos y subsidios (CIS)
	- Categoría contable (Activo, Pasivo, Patrimonio, Ingresos, Gastos y Resultado del ejercicio)

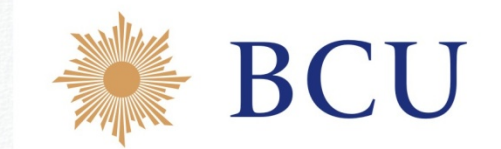

- Cada fuente requiere un tratamiento particular que se programa a medida pero existen **etapas y funcionalidades comunes a todas las fuentes.**
- Para **cada año** se comienza por definir:
	- Directorio de unidades activas para el año de proceso.
	- Clasificaciones a utilizar.
	- Tablas de correspondencia entre los datos de la fuente y las variables de análisis.
	- Fórmulas para el cálculo de variables de análisis a partir de variables auxiliares.
- Se **cargan los datos** de cada fuente
- Se realiza la **sesión de cálculo** en la que quedan asociados los mapeos a los datos fuentes.

• Reportes y consultas

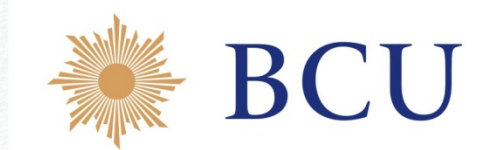

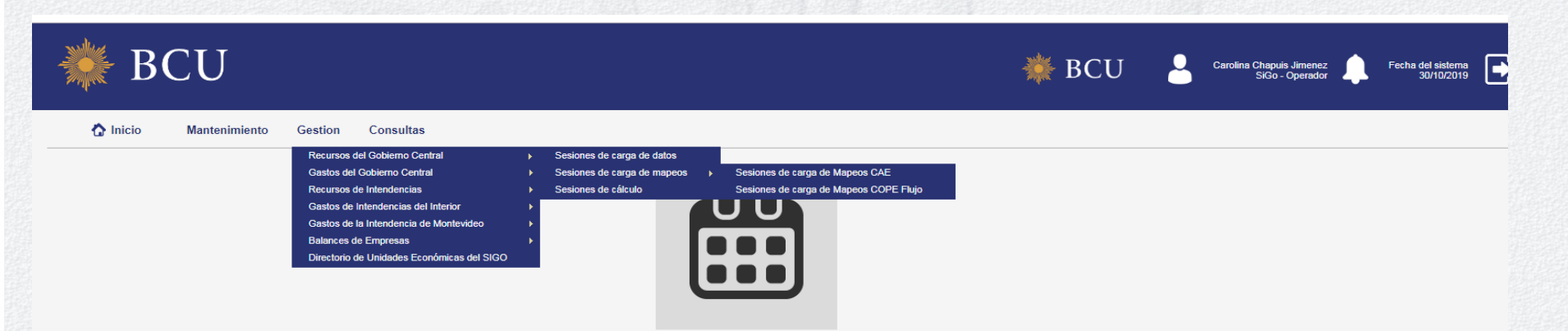

A) Consultas sobre la **Secuencia de cuentas**, para una unidad o sector (CUSI).

B) **Cuenta Producción y Generación del ingreso por actividades** (clasificación CAE) para una unidad o sector (CUSI).

C) **Cuenta Producción por producto** (clasificación CPC) **por actividades** (CAE) y unidad/sector (CUSI).

E) **Clasificaciones de Impuestos y subsidios** por unidad/sector

## **A.4) Procesamiento DWAF**

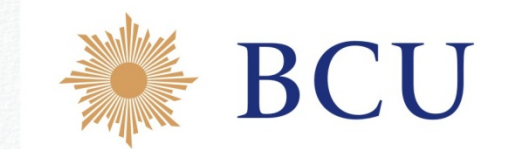

- El Departamento de Análisis Financiero del BCU elabora una Data Warehouse (DWAF) que **sistematiza** y **clasifica diferentes fuentes de información** de activos y pasivos financieros para el análisis con énfasis en las Finanzas Públicas.
- Es la fuente de información que utilizamos para la construcción de la **cuenta financiera del Gobierno central.**
- Incluye fuentes de información de los sistemas informáticos del BCU: Balances BCU, Banca Privada (SIIF), Banca Pública.
- Agrega también fuentes adicionales: Información de variación de activos y pasivos de las EEPP e información de la CGN.

## **A.4) Procesamiento DWAF.**

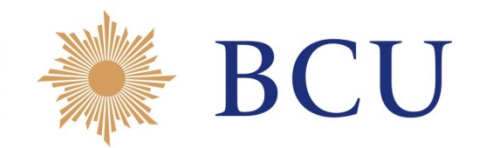

- **Clasificaciones y Medidas** 
	- La información de las distintas fuentes se estructura en **clasificaciones uniformes**:
		- Instrumento Plazo
		- Moneda
		- Deudor
		- Acreedor
		- **Medidas homogéneas y comparables** obtenidas directamente de las distintas fuentes:
			- Stocks
			- **Fransacciones**
			- Otros Flujos económicos Precio: por tipo de cambio, por indexación, por arbitraje.
			- Otros Flujos económicos Volumen.

## **A.4) Procesamiento DWAF**

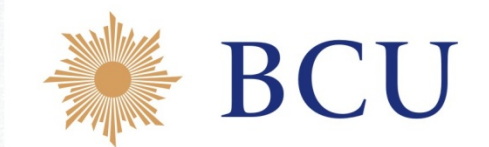

• Construcción de **modelos de análisis multidimensional** utilizando clasificaciones homogéneas

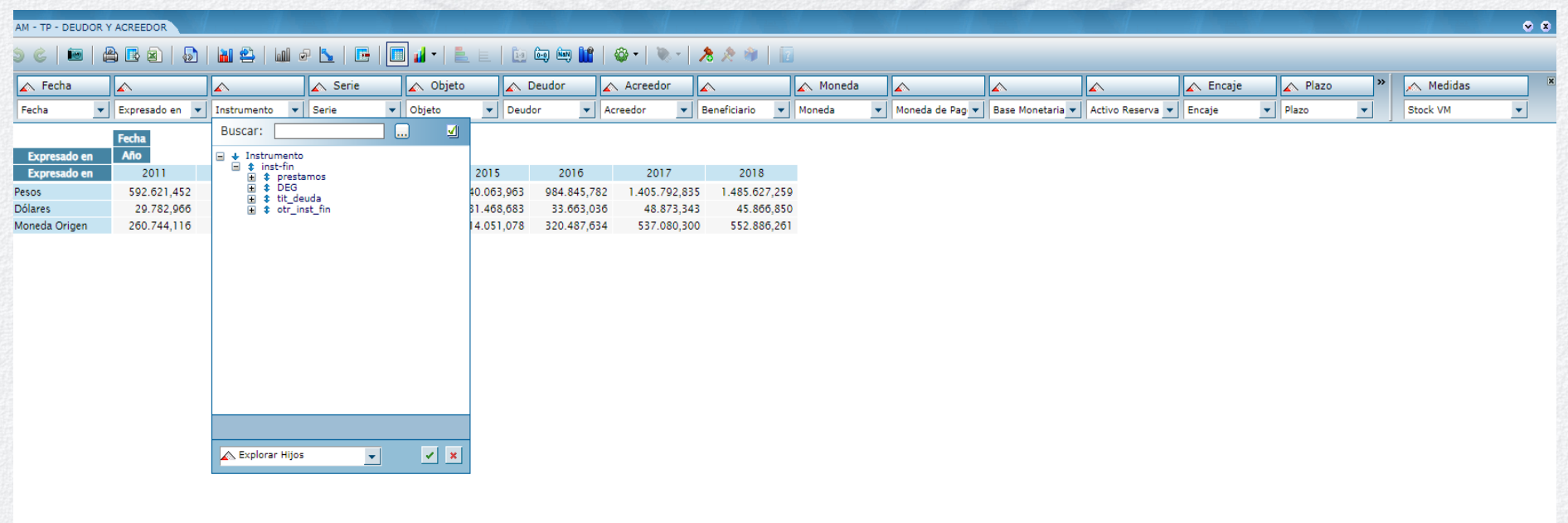

## **A.4) Procesamiento DWAF**

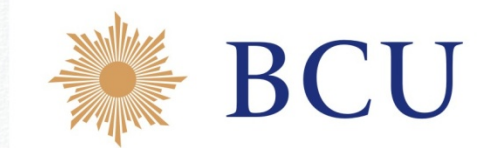

- Para la cuenta financiera del gobierno:
	- Se seleccionan las líneas del DWAF, en que el **Gobierno central es deudor o acreedor**
	- **Se** clasifican a su vez con de acuerdo al **clasificador de operaciones** (COPE)
	- Se clasifican los sectores de contrapartida con el **clasificador de sectores institucionales** (CUSI).
	- Se incorporan ajustes de operaciones que no están en el DWAF.
- El DWAF se utiliza también como fuente complementaria a los Estados Financieros de las **Empresas Públicas,** en especial para tener mayor apertura de algunos rubros.

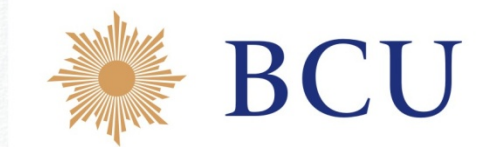

Una vez procesadas las fuentes, realizada la homologación por sector (a nivel de la clasificación de trabajo) y asignación de contraparte (en los casos que corresponda), se tiene tanto para los créditos como para los débitos de cada sector:

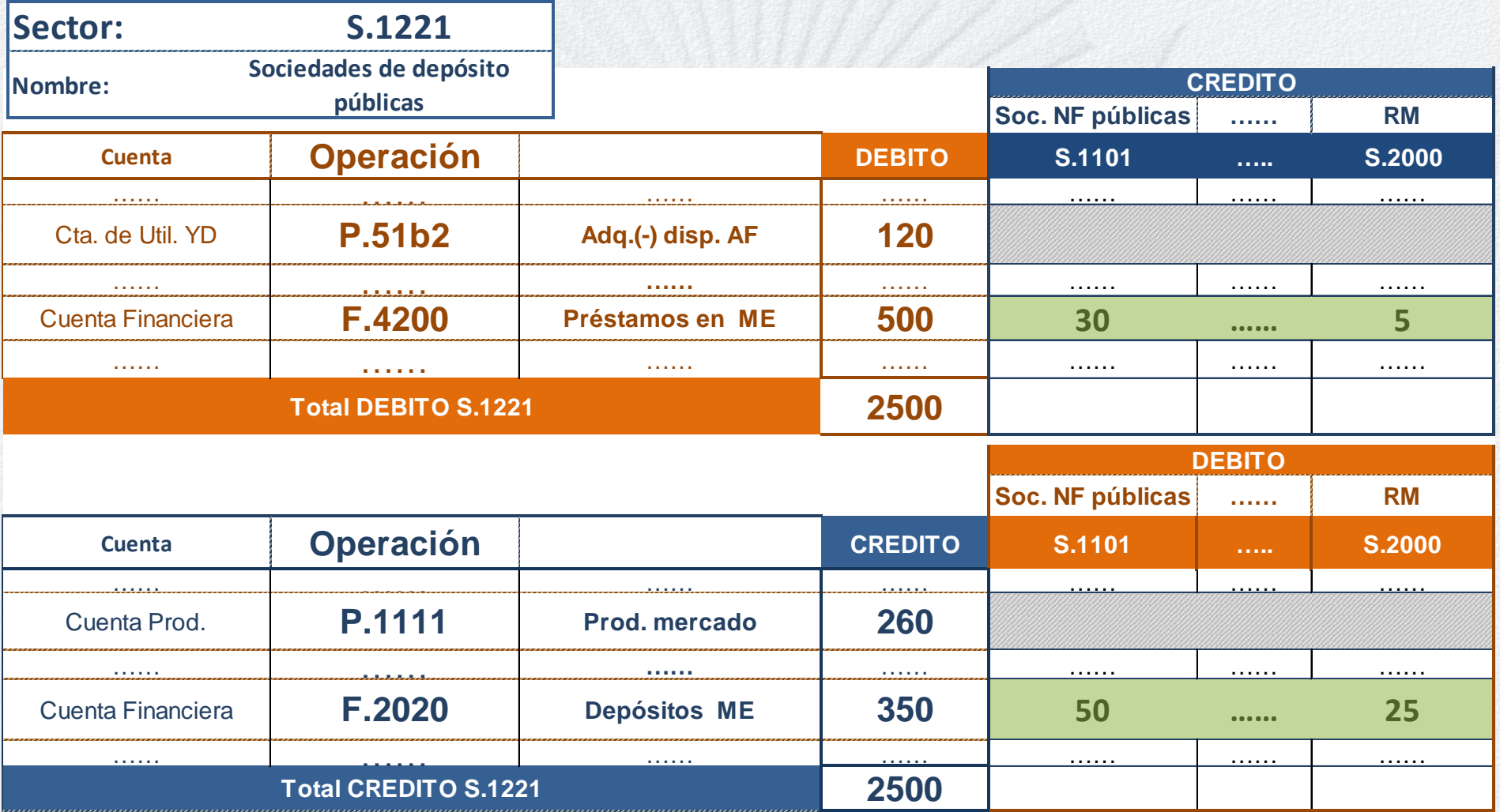

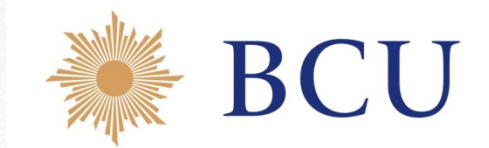

**Pre síntesis vertical**: consistió en el enfrentamiento de algunos cruces (DEBITO/ CREDITO) de sectores relevantes debido a su importancia y fortaleza de sus fuentes:

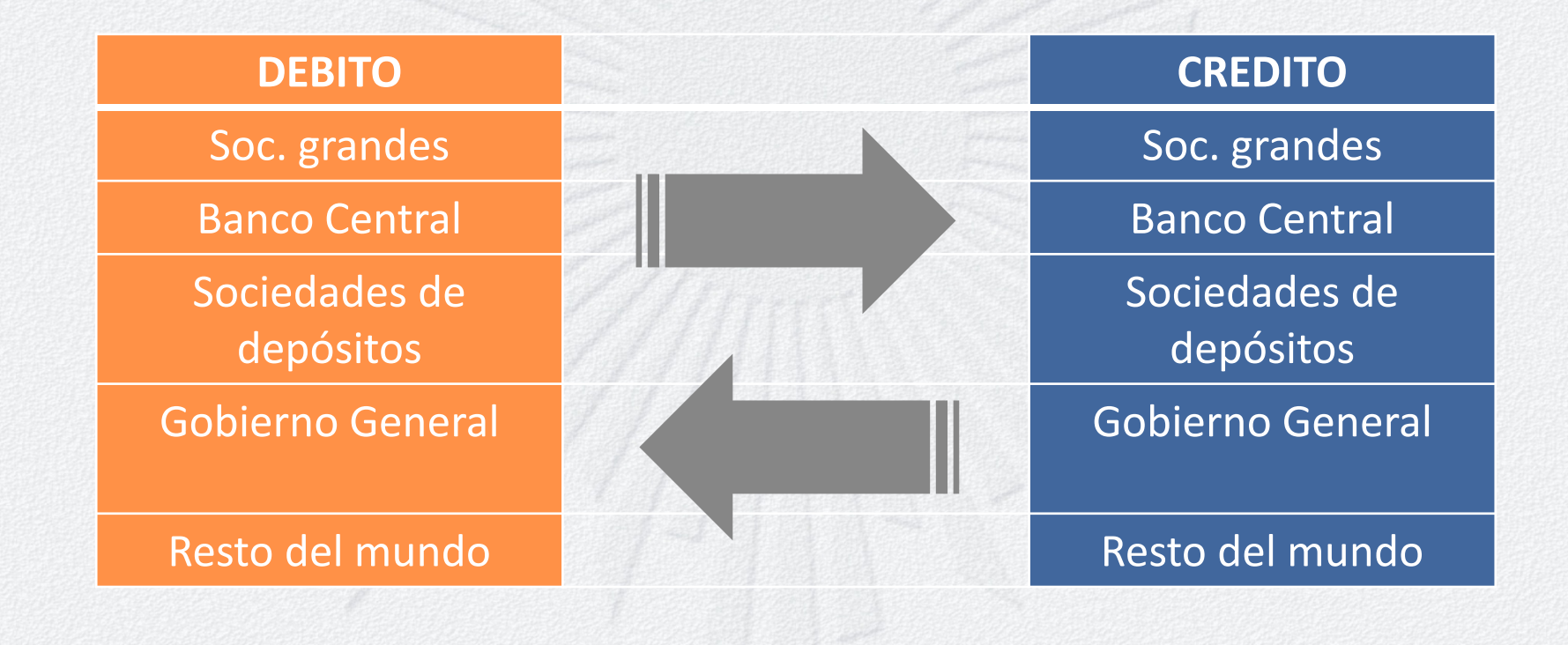

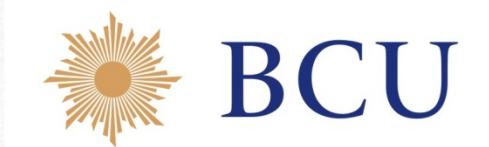

#### **Pre síntesis horizontal:**

- Se realizó para las operaciones importantes de la Cuenta Financiera, como Títulos de deuda, Préstamos y Depósitos.
- Con información adicional sectorial y del DWAF se elaboraron matrices auxiliares con el siguiente contenido:

Stock al inicio, stock al final, transacciones, otras variaciones e intereses devengados.

 Entonces, se llevó a cabo la pre síntesis con la secuencia de información coherente y consistente entre sí.

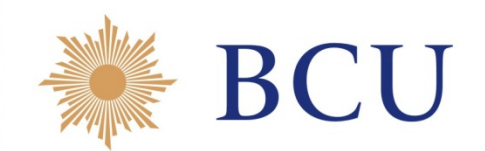

#### **Herramienta general de Pre síntesis:**

 Cuadros para todos los sectores y operaciones denominados informalmente *"se dice de mi"*. Fuente Sector 2

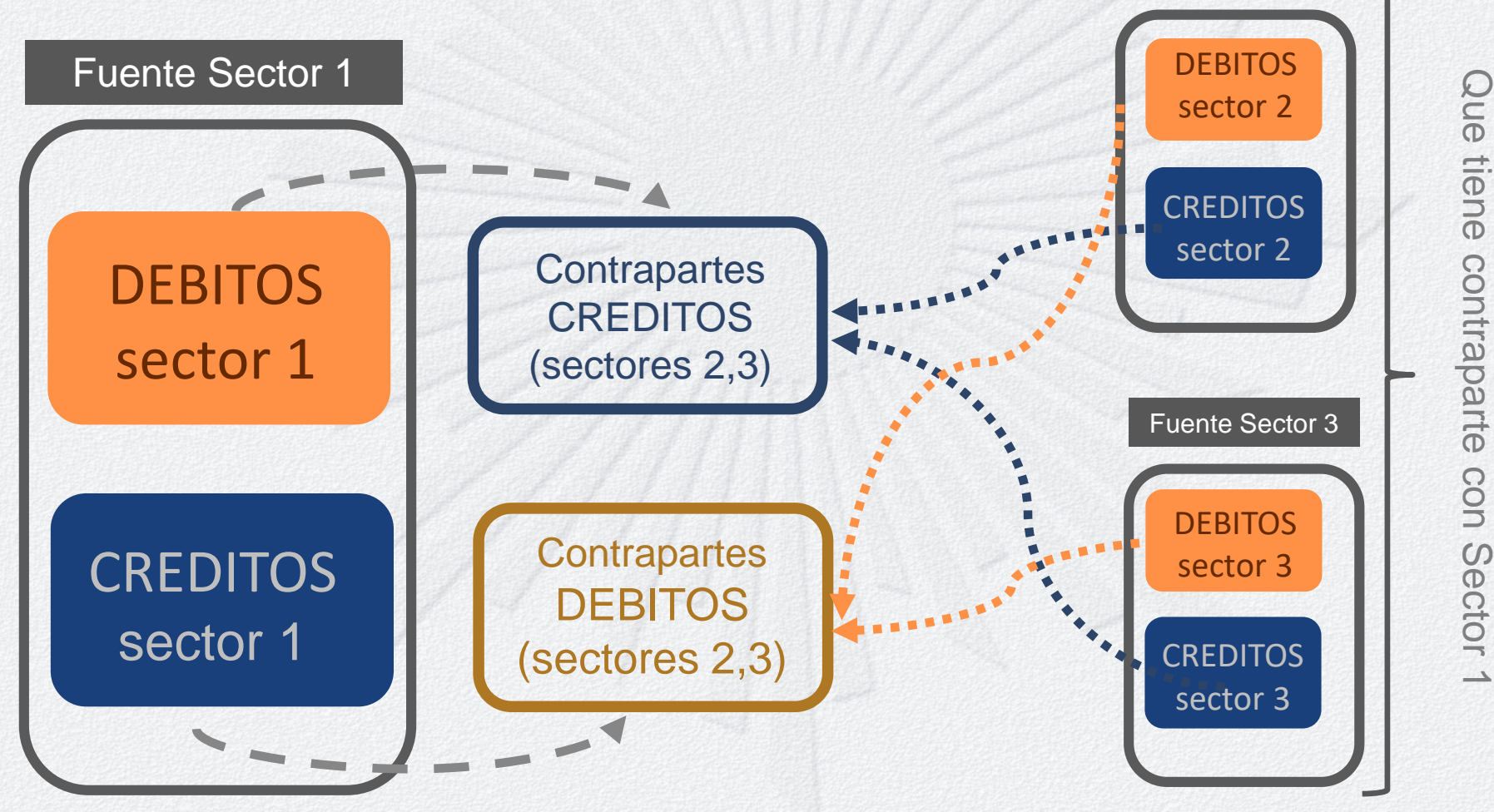

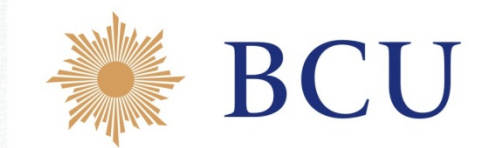

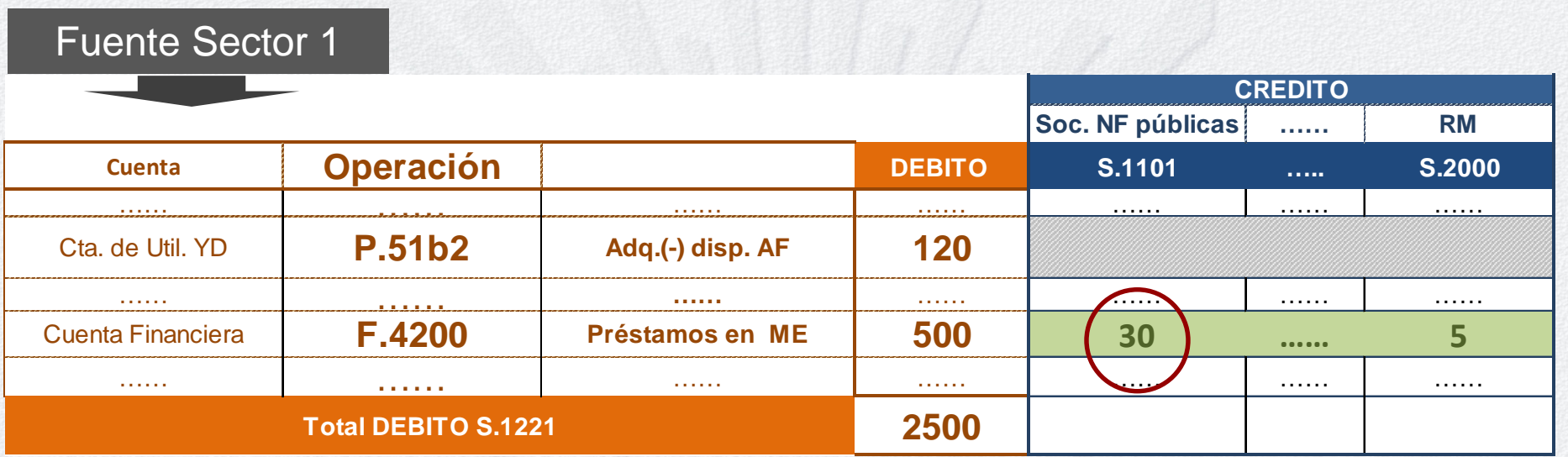

"Se dice de mí": Se comparan las contrapartes que surgen de la fuente del sector S.1221 con las fuentes de cada uno de los sectores que figuran como contraparte.

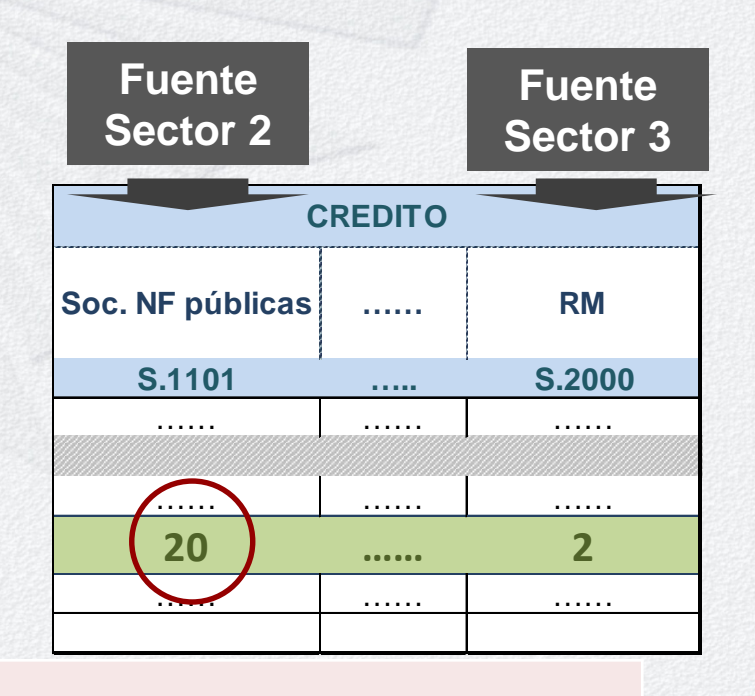

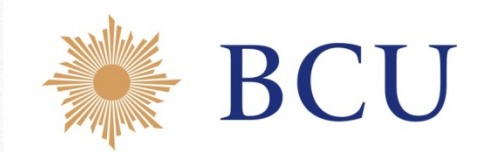

#### Insumos para matrices de QaQ: 1) 1)

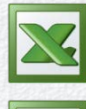

Inicial CREDITOS Inicial CSI

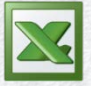

Inicial DEBITOS

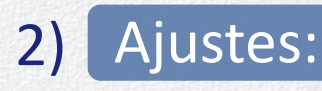

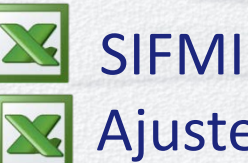

Ajuste valores iniciales

 $3)$ Matrices QaQ:

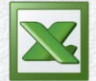

33 matrices de QaQ

#### 4) Resultados:

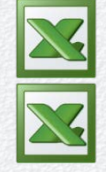

Resultados CREDITOS Ajustes matrices QaQ

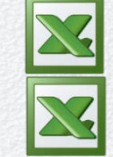

Resultados DEBITOS Resultados CSI

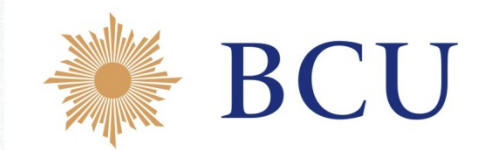

#### 1) Insumos para matrices de QaQ:

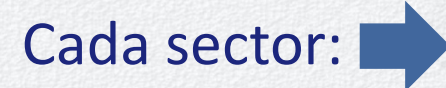

**X** archivo con una hoja CREDITOS y otra DEBITOS que tiene en las filas las operaciones y en las columnas las contrapartes. Todos los archivos provenientes de los diferentes sectores son idénticos.

Resumen los datos de todos los sectores (una hoja por sector).

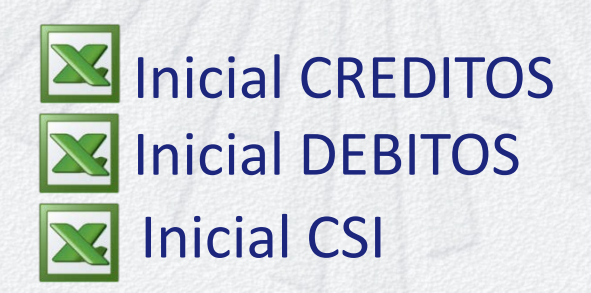

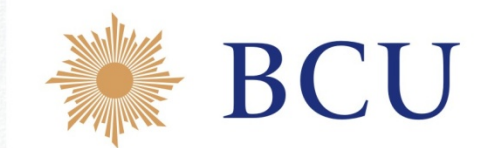

#### 2) Ajustes:

 **Ajuste valores iniciales:** Se incorporan cambios en aquellas operaciones que no se encuentran en las matrices QaQ y tienen impacto en la SC final de los sectores. Dichos cambios pueden surgir a partir del trabajo de la matrices o por fuera de ellas.

- **SIFMI:** A partir de los productores de SIFMI, se construyó por trimestre, por contraparte y por moneda archivos de:
	- stocks promedios de créditos y depósitos
	- intereses bancarios por cobrar y por pagar

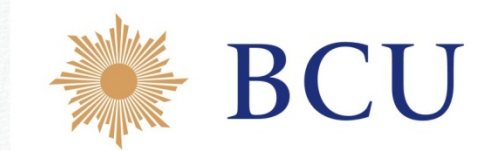

#### 2) SIFMI:

El trabajo más arduo en el cálculo del SIFMI fue la combinación de información base e información complementaria para la asignación por sectores (stocks e intereses) de manera coherente y consistente.

- a. Se utilizaron tasas promedios por rubros (según moneda, destino del crédito, tipo de depósito, sector de actividad, etc.) calculando los intereses asociados a los stocks de los EF (donde la información es más completa).
- b. Se aplicó esa estructura a los intereses bancarios de los EF y se monitoreó que el total de intereses no se desviara significativamente.

Cálculo del SIFMI y su incorporación en las SC de los sectores en: Intereses, Consumo intermedio, Gasto consumo final (hogares y gobierno), Exportaciones e Importaciones.

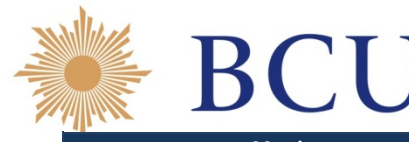

#### 3) Matrices QaQ:

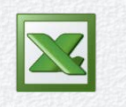

Son 33 matrices vinculadas con los datos iniciales y con los resultados.

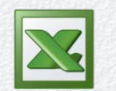

En cada matriz QaQ se concentra, por operación, la información de los sectores (en crédito y débito).

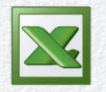

Es una herramienta de arbitraje horizontal (por operación) donde se va a enfrentar la fuente débito y la fuente crédito de determinada operación para cada cruce de sectores.

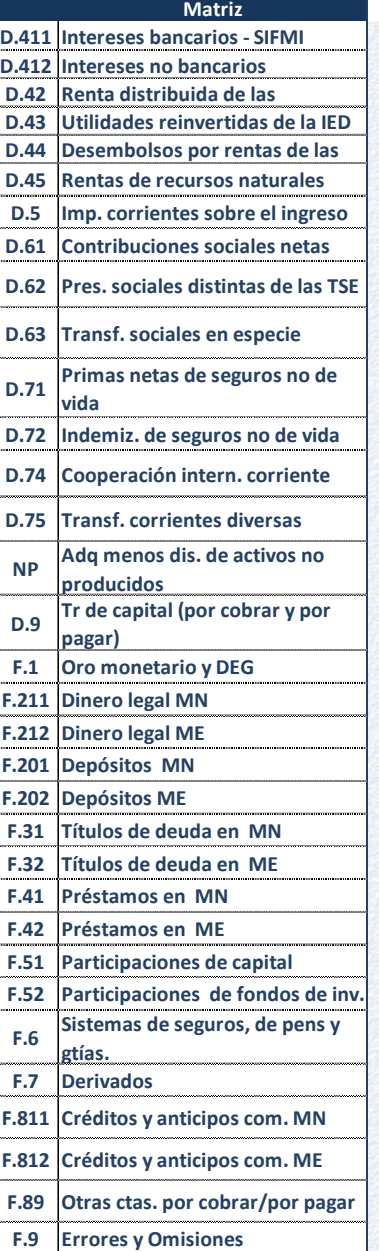

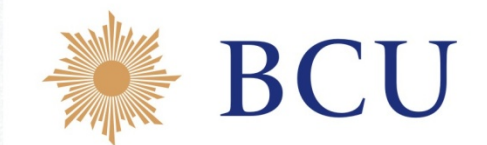

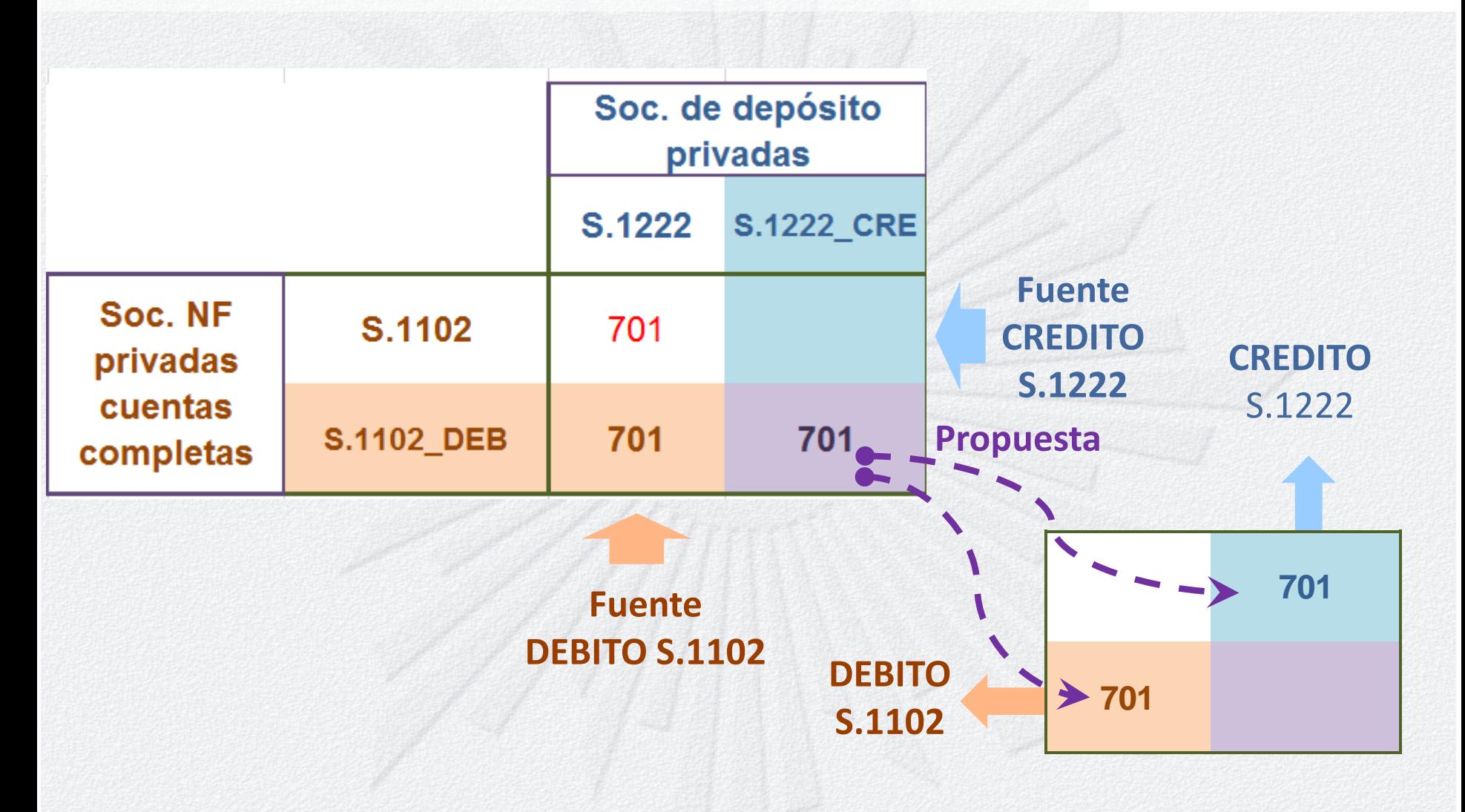

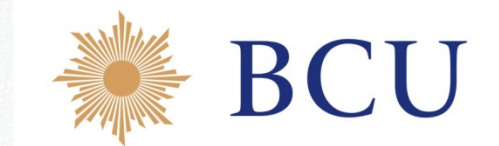

**Matriz hoja de trabajo:** Se enfrenta para cada celda el crédito del sector con el débito de otro (situación inicial) y en la celda violeta la propuesta (situación resultado).

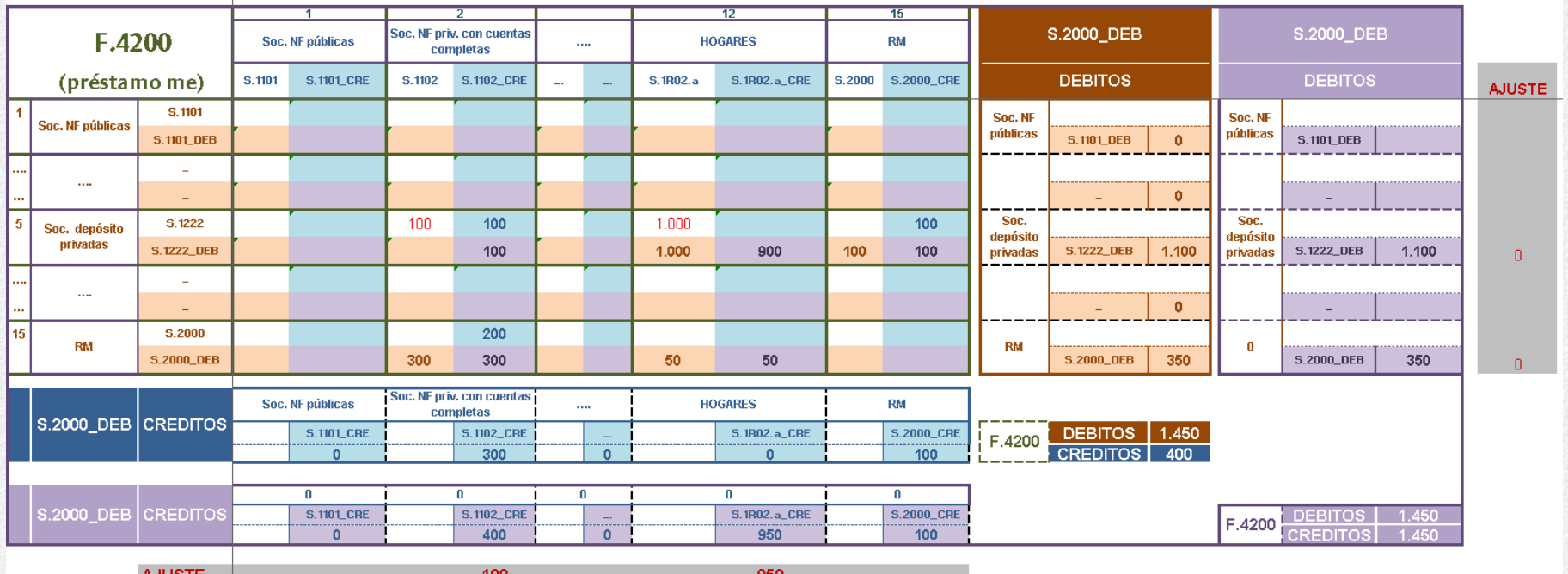

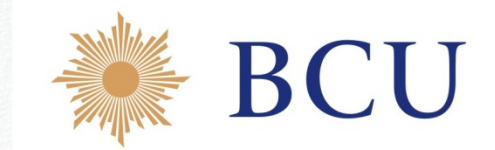

#### **Matriz hoja de resultados:** Matriz equilibrada, donde el débito y el crédito en cada celda coinciden.

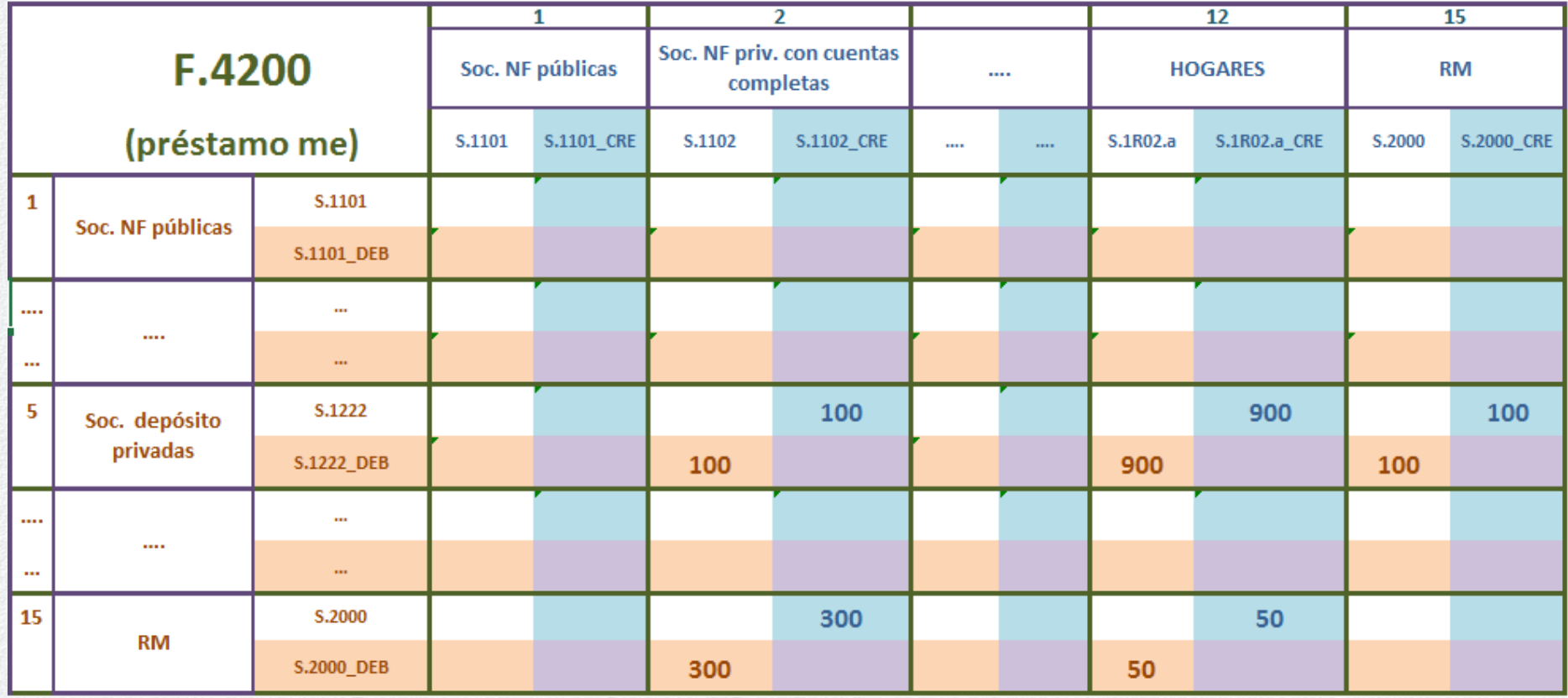

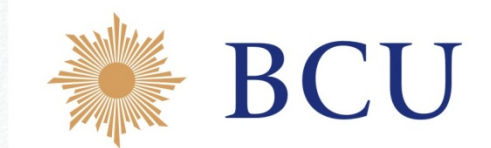

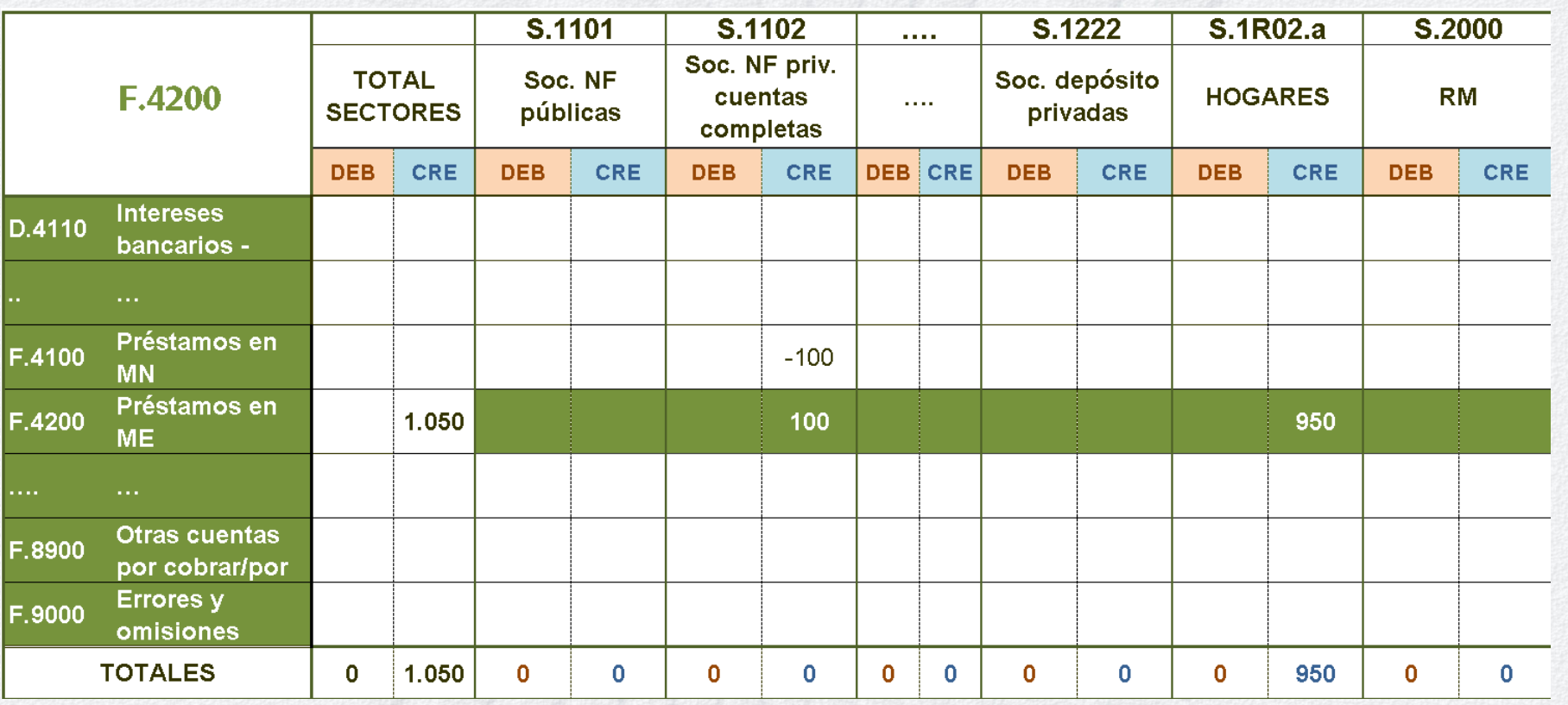

Equilibrio vertical: se tiene que mantener el cierre vertical por sector (a excepción de aquellos sectores que no partan de situación equilibrada, como Hogares)

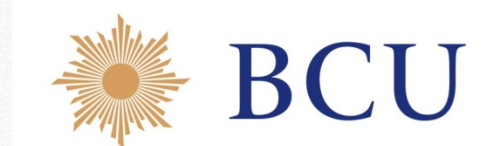

# **CAMBIOS CAMBIOS** INTERRELACION trabajo matrices

# RECIBIDOS

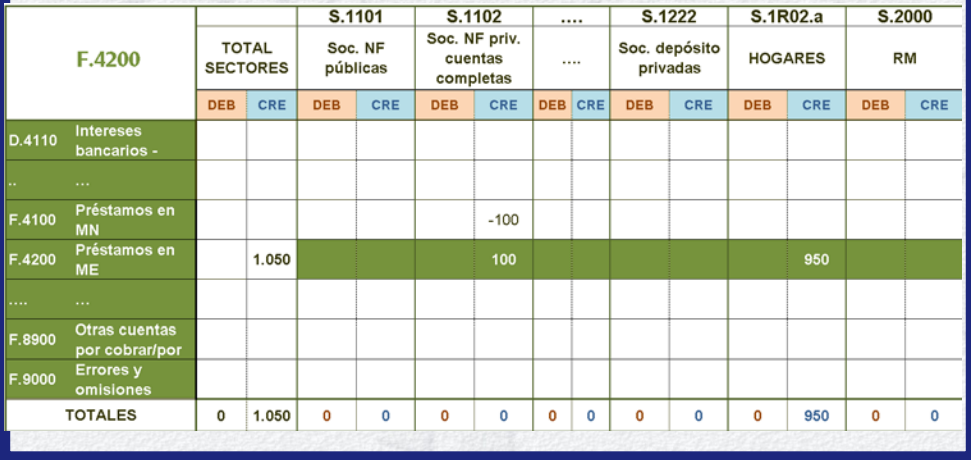

# ENVIADOS

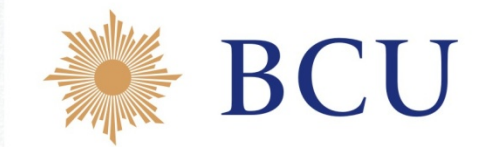

#### 4) Resultados:

Resultados CREDITOS | Resultados DEBITOS

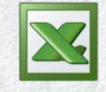

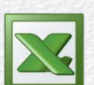

Ajustes matrices QaQ:

Por sector, se analiza cómo cada una de las matrices ha modificado sus créditos y/o débitos.

 Tras el trabajo de conciliación de matrices y los ajustes (a los valores iniciales y SIFMI) se obtuvo las Secuencias de Cuentas para cada sector.

#### Resultados CSI:

Se pueden analizar las SC y cómo han afectado los ajustes en las matrices.

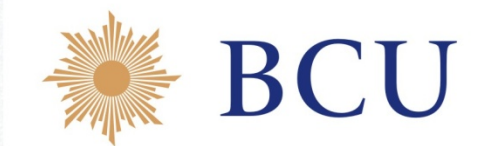

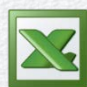

#### Resumen ajustes QaQ

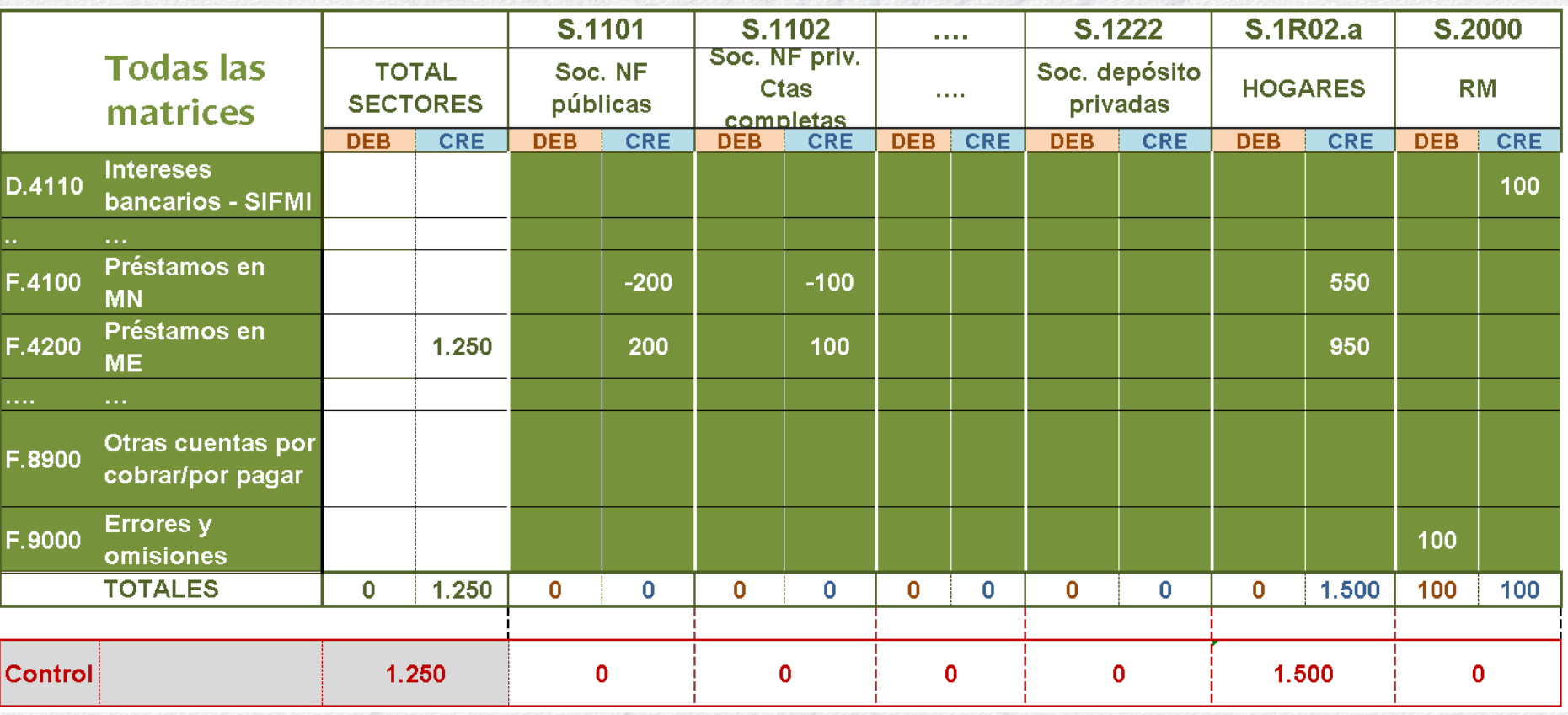

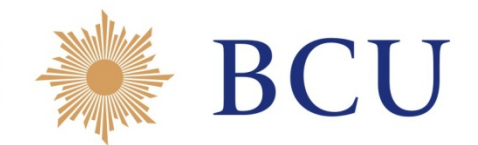

#### Resultados CSI

#### Secuencia de cuentas corrientes, de capital y financiera

Sector: S.1R02.a

Nombre de Sector: Resto de la economía -

Año: 2012

Unidad: Millones de pesos

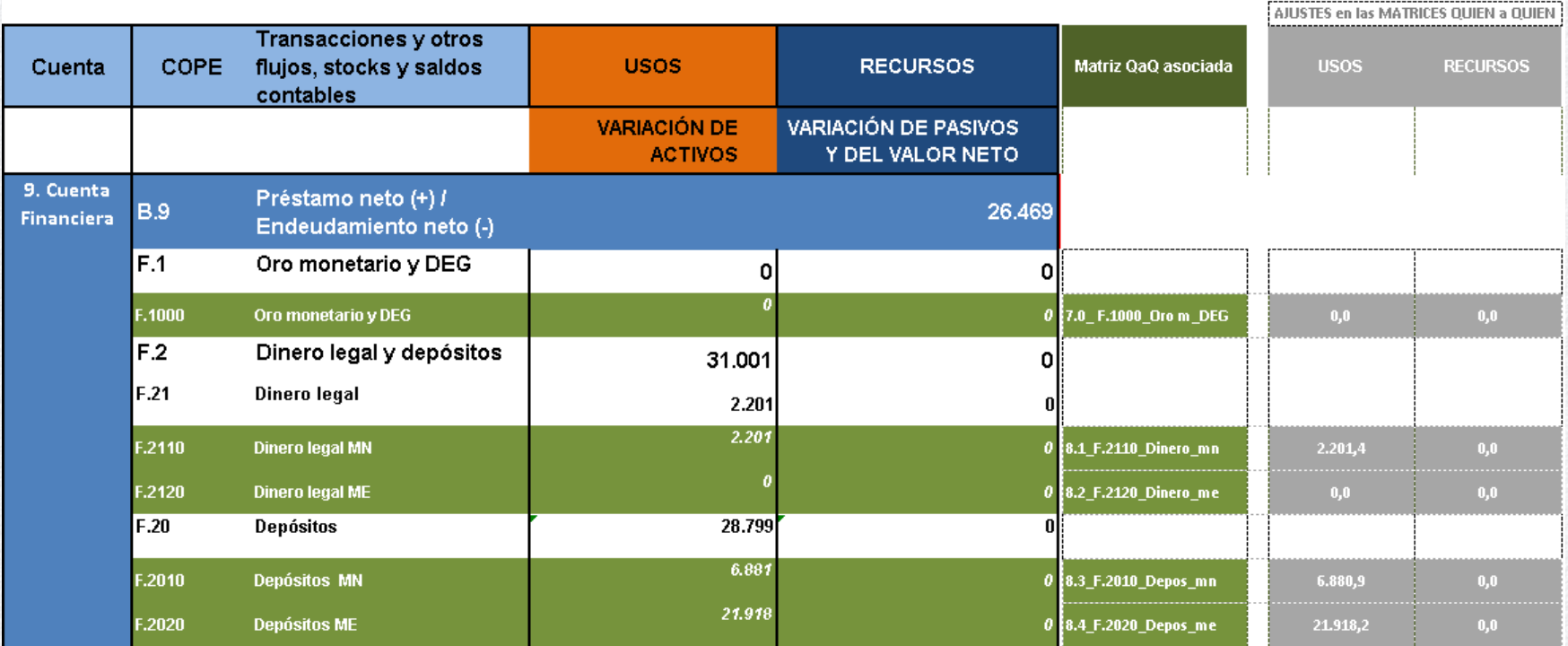

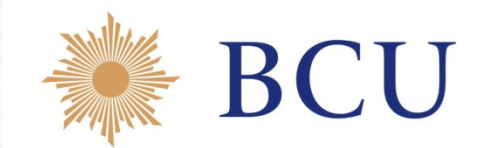

- **Las CF en Uruguay se elaboran en el proceso integrado de las cuentas de cada unidad/subsector.**
- Las CF son parte del método general de compilación, según fuentes.
- Pero tienen sus problemas particulares:
	- la separación de las transacciones y las otras variaciones.
	- la verificación de la ecuación para la operación:

SI + Transacciones (CF) + Var. Precios + Var. Volumen = SF

• los problemas de simetría de las contrapartes en la valoración.

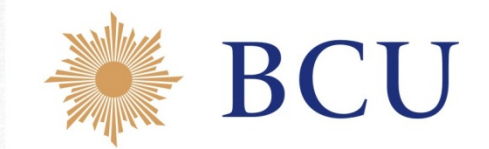

- **Nuestro método de trabajo está organizado, uniformizado y codificado pero es altamente manual y artesanal.**
	- Es necesario pensar el futuro más automatizado, menos tiempo de procesamiento y más de análisis.
	- La codificación y organización del trabajo actual permitiría pasar con relativa facilidad a sistemas informáticos.
	- Estamos "conociendo" los números, los resultados esperados y eso dificulta la evaluación de los mismos y lleva bastante tiempo.

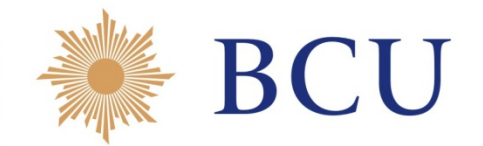

**Nos preocupa el cierre vertical de los PRN de la unidad.**

- No siempre tenemos fuentes de información que nos garanticen el cierre vertical de los PRN.
- Cuando partimos de un EEFF (por definición con el cuadre de PRN), la incorporación de información para separar Transacciones de OV no nos asegura que el cuadre se mantenga, a veces quedan diferencias incongruentes.

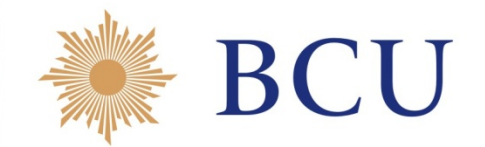

- **Nos preocupa el cierre horizontal de las operaciones.**
	- No siempre tenemos información para la separación entre Transacciones y OV.
	- No trabajamos de forma completa el cierre horizontal en todas las operaciones.
	- Son muy importantes las OV en esta economía, muy dolarizada.

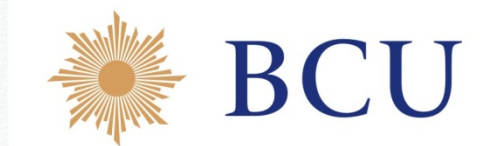

 **Todo lo que vamos a aprender en esta instancia de la experiencia de ustedes nos va a permitir mejorar este, nuestro primer método de trabajo.**

Desde ya, *iimuchas gracias!!*